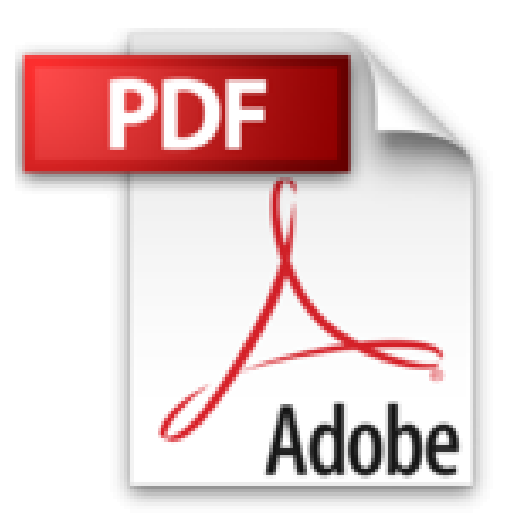

## **Processing - S'initier à la programmation créative**

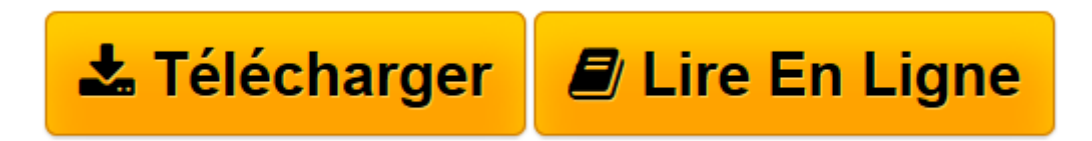

[Click here](http://bookspofr.club/fr/read.php?id=2100737848&src=fbs) if your download doesn"t start automatically

## **Processing - S'initier à la programmation créative**

Jean-Michel Géridan, Jean-Noël Lafargue

**Processing - S'initier à la programmation créative** Jean-Michel Géridan, Jean-Noël Lafargue

**[Télécharger](http://bookspofr.club/fr/read.php?id=2100737848&src=fbs)** [Processing - S'initier à la programmation cr ...pdf](http://bookspofr.club/fr/read.php?id=2100737848&src=fbs)

**[Lire en ligne](http://bookspofr.club/fr/read.php?id=2100737848&src=fbs)** [Processing - S'initier à la programmation ...pdf](http://bookspofr.club/fr/read.php?id=2100737848&src=fbs)

## **Téléchargez et lisez en ligne Processing - S'initier à la programmation créative Jean-Michel Géridan, Jean-Noël Lafargue**

Biographie de l'auteur

Spécialisé dans le design graphique et les nouveaux médias, co-fondateur de la

maison d'édition Franciscopolis, il a enseigné plusieurs années à l'École d'art du Havre avant de devenir directeur de l'École supérieure d'art de Cambrai.

Download and Read Online Processing - S'initier à la programmation créative Jean-Michel Géridan, Jean-Noël Lafargue #DBYLZFQJSVH

Lire Processing - S'initier à la programmation créative par Jean-Michel Géridan, Jean-Noël Lafargue pour ebook en ligneProcessing - S'initier à la programmation créative par Jean-Michel Géridan, Jean-Noël Lafargue Téléchargement gratuit de PDF, livres audio, livres à lire, bons livres à lire, livres bon marché, bons livres, livres en ligne, livres en ligne, revues de livres epub, lecture de livres en ligne, livres à lire en ligne, bibliothèque en ligne, bons livres à lire, PDF Les meilleurs livres à lire, les meilleurs livres pour lire les livres Processing - S'initier à la programmation créative par Jean-Michel Géridan, Jean-Noël Lafargue à lire en ligne.Online Processing - S'initier à la programmation créative par Jean-Michel Géridan, Jean-Noël Lafargue ebook Téléchargement PDFProcessing - S'initier à la programmation créative par Jean-Michel Géridan, Jean-Noël Lafargue DocProcessing - S'initier à la programmation créative par Jean-Michel Géridan, Jean-Noël Lafargue MobipocketProcessing - S'initier à la programmation créative par Jean-Michel Géridan, Jean-Noël Lafargue EPub

## **DBYLZFQJSVHDBYLZFQJSVHDBYLZFQJSVH**